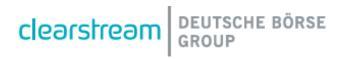

## Clearstream SFTR API

## **Specifications**

# Clearstream SFTR API Specifications

February 2024

Document number: 7396

This document is the property of Clearstream Banking S.A. ("Clearstream Banking") and may not be altered without the prior express written consent of Clearstream Banking. Information in this document is subject to change without notice and does not represent a commitment on the part of Clearstream Banking, or any other subsidiary or affiliate of Clearstream International, S.A. This document does not constitute a Governing Document as defined in Clearstream Banking's General Terms and Conditions. The sole purpose of this document is to provide Clearstream Banking's clients with information about the services described herein, and Clearstream Banking does not permit this document to be used for any other purpose without the prior express written consent of Clearstream Banking. This document is available in electronic format and may be provided in other formats at the discretion of Clearstream Banking. Clearstream Banking grants its clients permission to reproduce, store and print this document to the extent deemed reasonable and necessary for receiving from Clearstream Banking the services described herein. Any software provided, as set out in the present document, shall be provided under the applicable licence terms.

© Copyright Clearstream International, S.A. (2024). All rights reserved.

Vestima is a registered trademark of Clearstream International, S.A. S.W.I.F.T. is a registered trademark of the Society for Worldwide Interbank Financial Telecommunication. Microsoft and Excel are registered trademarks of Microsoft Corporation.

Clearstream International, S.A. is a Deutsche Börse Group company.

#### **Overview**

The Clearstream SFTR API allows clients to retrieve information about their securities lending transactions (that is, their participation in the products: ASL, ASLplus and ASL principal), in order to assist with their SFTR reporting as mandated under SFTR regulation introduced in July 2020.

This is especially useful for SFTR in-scope clients involved in ASL trades, where this activity is not usually captured by the systems of the clients.

This information could also be useful for clients who have subscribed to Clearstream's Reporting Support Service ("RRSS") for delegation and would like to have an overview of what has been reported by Clearstream on behalf of the clients.

#### General notes on the data feed

- LEI based: Securities lending transaction data will be extracted at the client LEI level as used for SFTR reporting. For example, if clients have multiple accounts that participate in Clearstream Securities Lending and Borrowing programmes, all the account securities lending transactions under the same LEI can be extracted in a single API call.
- o Data range: When called, the API will return all data information of the SFTs of the selected period (previous business day or intra-day endpoint).
- o Event based: Each and every event of the SFTs of the selected period can be extracted from the API. For example, if a loan was opened, partially reimbursed and closed again all on the same selected period, then three events occurred and will all be provided by the API separately the first being for the SFT as it was upon its initial execution; another for the event of the alteration in the trade economics from the partial return/reimbursement; and a final one for the event of the SFT's termination. As multiple events can happen for the same SFT on a particular period, clients can identify the chronological order of the different events using the "event timestamp" field.
- Update frequency: The data feed is updated real time when calling for an intra-day window or on each business day, after the close of the Clearstream business day (approximately after 21:30 CET).<sup>1</sup>
- Availability: 24/7.<sup>2</sup>

<sup>&</sup>lt;sup>1</sup> Very occasionally there could be system downtime which may delay the process.

<sup>&</sup>lt;sup>2</sup> Subject to Clearstream's maintenance period.

### Principal Data<sup>3</sup>

The table below shows the header of principal data extracted from SFTR API:

| Field Name   | Description                                                                                                    | Possible values            | Format (and max length) | SFTR field<br>ref # |
|--------------|----------------------------------------------------------------------------------------------------|----------------------------|-------------------------|---------------------|
| repCtptyLei  | LEI of the entity/institution requesting the report                                                                                                    |                            | 20 char                 | 1.03                |
| repCptyName  | Full name of the entity/institution requesting the report                                                                                                    |                            | 35 Char                 |                     |
| othrCptyName | Name of the counterparty to the reporting entity                                                                                                    | "5493000L514RA0SXJJ44<br>" | 20 char                 | 1.11                |
| busDate      | The business date for which data is provided. If the interval spans multiple business days, then the first business day is used                                                  | "2021-11-26"               | YYYY-MM_DD              |                     |
| windowStart  | The start of the used time window. If no windowStart is provided, the default value is the UTC timestamp when Business Day started.  Same feature applied for BD endpoint (start | "2023-12-11T10:01:35"      | YYYY-MM-<br>DDThh:mm:ss |                     |
|              | timestamp of previous Business Day in UTC)                                                                                                    |                            |                         |                     |
| windowEnd    | The end of the used time window. If no value is provided, the default value is time when API is called in UTC.                                                                   | "2023-12-11T15:10:00"      | YYYY-MM-<br>DDThh:mm:ss |                     |
|              | Same feature applied for BD endpoint (end timestamp of previous Business Day in UTC)                                                                                             |                            |                         |                     |

The table below shows the principal data that can be extracted from SFTR API:

| Field Name          | Description                                                                                                    | Possible values                                                                                                    | Format (and max length)            | SFTR field<br>ref # |
|---------------------|----------------------------------------------------------------------------------------------------|----------------------------------------------------------------------------------------------------|------------------------------------|---------------------|
| cptySide            | Counterparty side is used to tell the role of<br>the participant in the SFT- either the<br>borrower (collateral giver) or the lender<br>(collateral taker) | "GIVE" = collateral giver<br>(borrower)<br>"TAKE" = collateral taker<br>(lender)                                                 | 4 char                             | 1.09                |
| othrCptyLei         | LEI of the counterpaty to the reporting entity                                                                                                    | "5493000L514RA0SXJJ44"                                                                                                    | 20 char                            | 1.11                |
| tpAgentLei          | LEI of any involved Triparty Agent                                                                                                    | "222100I12S92YQIZQD75"                                                                                                    | 20 char                            | 1.14                |
| accountNumb         | Internal account number participating in the loan as either a lender or a borrower                                                                         | "12345"                                                                                                    | 5 char                             |                     |
| cblProduct          | Which Clearstream Securities Lending product is the SFT from                                                                                               | "ASL", "ASLplus" or<br>"ASLprincipal"                                                                                            | 12 char                            |                     |
| Uti                 | Unique Trade Identifier of the SFT                                                                                                    |                                                                                                    | 52 char                            | 2.01                |
| latestCbLoanRef     | Latest internal loan reference associated to the SFT                                                                                                    | "Lxxxxxx"                                                                                                    | 7 char                             |                     |
| eventDt             | The business date for which this trade event occurred                                                                                                    |                                                                                                    | YYYY-MM-DD                         | 2.03                |
| eventTmstmpUtc      | The systems clock timestamp of when the event happened, converted to UTC                                                                                   | "2021-10-25T14:23:45Z"                                                                                                    | YYYY-MM-<br>DDThh:mm:ss<br>Z       |                     |
| sftType             | Type of SFT                                                                                                    | "SLEB"                                                                                                    | 4 char                             | 2.04                |
| masterAgreeTyp<br>e | Type pf master agreement as we report for our own SFTR reporting                                                                                           | "GMSL" = ASLplus<br>borrowers<br>"OTHR" = ASLplus<br>lenders<br>"CSDA" = borrower or<br>lender in either ASL or<br>ASL principal | 4 char                             | 2.09                |
| execTmstmpUtc       | Execution timestamp converted to UTC                                                                                                    | "2021-10-25T14:23:45Z"                                                                                                    | YYYY-MM-<br>DD'T'HH24:MI:<br>SS'Z' | 2.12                |
| valStartDt          | SFT's actual intended opening business date                                                                                                    |                                                                                                    | YYYY-MM-DD                         | 2.13                |

<sup>&</sup>lt;sup>3</sup> In the first version, only principal data will be available, and not collateral data. Clearstream Banking S.A. SFTR API Specifications

| Field Name     | Description                                                                                                    | Possible values                                                                                                    | Format (and max length)                           | SFTR field<br>ref # |
|----------------|----------------------------------------------------------------------------------------------------|----------------------------------------------------------------------------------------------------|---------------------------------------------------|---------------------|
| maturityEndDt  | For SFTs where during their life a request is sent/received to close the loan on a future date, then that expected closure date is entered here.                                                              |                                                                                                    | YYYY-MM-DD                                        | 2.14                |
| terminationDt  | When an SFT closes and 'maturityEndDt' is<br>not used to advise the date, then<br>'terminationDt' will provide the date actual<br>closure date                                                                |                                                                                                    | YYYY-MM-DD                                        | 2.15                |
| genCollInd     | Indicator to the nature of the collateral that will be allocated (either "General" or "Specific")                                                                                                    | "GENE"                                                                                                    | 4 char                                            | 2.18                |
| methodProvColl | Type pf Master Agreement as Clearstream report for our own SFTR reporting                                                                                                    | "TTCA" - title transfer = use this for ASLplus and ASL principal borrowers,  "SICA" - pledge with no reuse = use this for ASLplus and ASL principal lenders | 4 char                                            | 2.20                |
| openTerm       | Indicate if the SFT is an Open or a Term trade                                                                                                    | "TRUE" = for Open trades,<br>or "FALSE" = for Term<br>trades                                                                                                | 5 char                                            | 2.21                |
| assetType      | Indicate if the principal of the SFT is a security or a commodity                                                                                                    | "SECU"                                                                                                    | 4 char                                            | 2.40                |
| securityId     | The ISIN code of the principal of the SFT                                                                                                    |                                                                                                    | 12 char                                           | 2.41                |
| latestSftAmnt  | The size of the SFT when the event occurred,<br>and for closed/terminated SFTs then the last<br>size of it as it was being closed (so the final<br>reimbursement amount needed to close it)                   |                                                                                                    | Numeric,<br>rounded up to<br>max. of 6<br>dec.pl. | 2.46                |
| quantOrNom     | Indicate if the amount/size of the SFT just reported in 'latestSftAmnt' is representing a quantity or nominal figure                                                                                          | "QUANT" = for Equities<br>(or similar NFI<br>instruments), or "NOMIN"<br>= for Bonds (or similar FI<br>instruments)                                         | 5 char                                            |                     |
| ccyNomAmnt     | For any amount/size reported as a nominal (ie. 'quant0rNom' = "NOMIN") then this is used to report the ISO currency code of the instrument                                                                    |                                                                                                    | 3 char                                            | 2.48                |
| priceType      | Indicate if the principal security of the SFT is priced as a percentage or per unit                                                                                                    | "PERC" = priced as a<br>percentage or<br>"UNIT" = priced on a per<br>unit basis                                                                             | 4 char                                            |                     |
| loanValBr      | The current valuation of the SFT as used for fee calculation purposes, as expressed in our system's Loan Value currency                                                                                       |                                                                                                    | Numeric,<br>rounded to 2<br>dec.pl.               |                     |
| loanValBrCcy   | The ISO currency code that the 'loanValBr' is expressed in - note, currently it will either be "USD" or "EUR"                                                                                                 | "USD" or "EUR"                                                                                                    | 3 char                                            |                     |
| loanValSftr    | The Loan Value as to be reported under SFTR. This will be based on the same value from our books & records as just reported in 'loanValBr', but expressed in the currency as required by the SFTR regulation. |                                                                                                    | Numeric,<br>rounded to 2<br>dec.pl.               | 2.56                |
| loanValSftrCcy | The ISO currency code that 'loanValSftr' is expressed in                                                                                                    | Only one of "USD" or "EUR" initially, then later in 2022 it can become any of the ISO currency codes                                                        | 3 char                                            |                     |
| mrktValBr      | The current Market Valuation of the SFT as used for exposure calculation purposes as expressed in "USD" (Clearstream's natural valuation currency)                                                            |                                                                                                    | Numeric,<br>rounded to 2<br>dec.pl.               |                     |

| Field Name     | Description                                                                                                    | Possible values                                                                                                    | Format (and max length)                           | SFTR field<br>ref # |
|----------------|----------------------------------------------------------------------------------------------------|----------------------------------------------------------------------------------------------------|---------------------------------------------------|---------------------|
| mrktValBrCcy   | The ISO currency code that the previous Market Value ('mrktValBr') is expressed in                                                                                                    | "USD"                                                                                                    | 3 char                                            |                     |
| mrktValSftr    | The Market Value as to be reported under SFTR. This will be based on the same value from our books & records as just reported in 'mrktValBr' but expressed in the currency as required by the SFTR regulation.                                                 |                                                                                                    | Numeric,<br>rounded to 2<br>dec.pl.               | 2.57                |
| mrktValSftrCcy | The ISO currency code that the previous<br>Market Value ('mrktValSftr') is expressed in                                                                                                    | Only one of "USD" or<br>"EUR" initially, then later<br>in 2022 it can become any<br>of the ISO currency codes                                | 3 char                                            | 2.50                |
| lendFeeRate    | Fee rate applicable to the SFT leg as reportable under SFTR – ie. the gross borrowing rate for the leg showing CBL vs borrower, and the net rate for the leg showing CBL vs lender                                                                             |                                                                                                    | Numeric,<br>rounded up to<br>max. of 6<br>dec.pl. | 2.67                |
| repAsUncoll    | Indicate if the SFT is to be reported with or without associated collateral                                                                                                    | true = SFT can be reported as uncollateralised under SFTR, or false = collateral will also be reported later via a collateral update message | 5 char                                            | 2.72                |
| netExposColl   | For SFTs that are to be reported as collateralised (ie. 'repAsUncoll' = "false"), indicate if the collateral will be provided at the individual SFT level (so to be linked by UTI) or on a net exposure basis (so to be linked by Master Agreement Type [MAT]) | true = collateral to be<br>reported on a net<br>exposure level, or<br>false = collateral to be<br>reported on a specific SFT<br>level        | 5 char                                            | 2.73                |
| sftCancelled   | Indicate if the SFT was cancelled after it had been initially booked                                                                                                    | true = the SFT was<br>cancelled, or<br>false = the SFT wasn't<br>cancelled                                                                   | 5 char                                            |                     |

#### **Getting started**

How to get started with Clearstream SFTR API.

#### Authentication

Base URL: <a href="https://api.clearstream.com/">https://api.clearstream.com/</a>

It is recommended to start by reading the OCAPI developer guide and Clearstream SFTR API technical documentation.

#### **SFTRPrincipal**

Retrieve all principal SFTR data for the previous business day.

No parameter supported in version 1

#### Responses

Response content type: application/json

```
Code
        Description
200
        Successful operation
```

```
Example Value
```

```
"repCtptyLei": "FAKELEI000000001799",
"repCtptyName": "INSTITUTION 1799",
"othrCtptyName": "CLEARSTREAM BANKING S.A.",
"busDate": "2021-11-26",
"windowStart": "2021-11-24T00:00:00Z", "windowEnd": "2021-11-24T23:59:00Z",
"sfts": [{
                  "cptySide": "GIVE",
                  "othrCtptyLei": "5493000L514RA0SXJJ44",
                  "tpAgentLei": "222100I12S92YQIZQD75",
                  "accountNumb": "30141",
                  "cblProduct": "ASLprincipal",
                  "uti": "5493000L514RA0SXJJ442L001409577113014120191211021193",
                  "latestCblLoanRef": "L1021193",
                  "eventDt": "2021-11-26",
                  "eventTmstmpUtc": "2021-11-26T00:00:00Z",
                  "sftType": "SLEB",
                  "masterAgreeType": "CSDA",
                  "execTmstmpUtc": "2021-11-26T14:00:00",
                  "valStartDt": "2021-11-26",
                  "maturityEndDt": ""
                  "terminationDt": "",
                  "genCollInd": "GENE",
                  "methodProvColl": "TTCA",
                  "openTerm": "true",
"assetType": "SECU",
                  "securityId": "DE0001141752",
                  "latestSftAmnt": "10000.000000",
"quant0rNom": "QUANT",
                  "ccyNomAmnt": "",
                  "priceType": "UNIT",
                  "loanValBr": "11200.00",
                  "loanValBrCcy": "EUR",
```

```
"loanValSftr": "11200.00",
                          "loanValSftrCcy": "EUR",
                          "mrktValBr": "10800.00",
                          "mrktValBrCcy": "USD",
                          "mrktValSftr": "10800.00",
                          "mrktValSftrCcy": "EUR",
                          "lendFeeRate": "2.300000",
                          "repAsUncoll": "false",
                          "netExposColl": "true",
                          "sftCancelled": "false"
                 }
        ]
}
Model
{
repCtptyLei
                       string
repCptyName
                       string
othrCptyName
                       string
busDate
                       string($date)
                       Business date for which data is provided in YYYMMDD format
windowStart
                       string ($date) in YYYY-MM-DDThh:mm:ss format
windowEnd
                       string ($date) in YYYY-MM-DDThh:mm:ss format
sfts
cptySide
                   string
                    Enum: [GIVE, TAKE]
othrCptyLei
                   string
                   Enum: [5493000L514RA0SXJJ44]
tpAgentLei
                   string
                   Enum: [222100I12S92YQIZQD75, (blank)]
accountNumb
                   string
cblProduct
                   Enum: [ASL, ASLplus, ASLprincipal]
uti
                   string
latestCbLoanRef
                   string
eventDt
                   string($date)
eventTmstmpUtc\\
                   string($date)
sftType
                   string
                    Enum: [SLEB]
masterAgreeType
                   string
                    Enum: [GMSL, OTHR, CSDA]
execTmstmpUtc
                   string($date)
valStartDt
                   string($date)
maturityEndDt
                   string($date)
terminationDt
                   string($date)
genCollInd
                   string
                   Enum: [GENE]
```

```
methodProvColl
                   string
                   Enum: [TTCA, SICA]
openTerm
                   boolean
{\sf assetType}
                   string
                   Enum: [SECU]
securityId
                   string
latestSftAmnt\\
                   number
quantOrNom
                   string
                   Enum: [QUANT, NOMIN]
ccyNomAmnt
                   string
priceType
                   string
                   Enum: [PERC, UNIT]
loanValBr
                   number
loanValBrCcy
                   string
loanValSftr
                   number
loanValSftrCcy
                   string
mrktValBr
                   number
mkktValBrCcy
                   string
mrktValSftr
                   number
mrktValSftrCcy
                   string
lendFeeRate
                   number
repAsUncoll
                   boolean
{\sf netExposColl}
                   boolean
sftCancelled
                   boolean
```

500 Internal server error

#### **Client services**

Clearstream clients can contact their relationship manager for further information.

Clients willing to subscribe to the service should first consult the Clearstream API On-boarding Guide that can be accessed from:

https://api.clearstream.com/